## SAP ABAP table SEO\_TYPE\_SOURCE {SE24: Type Sources}

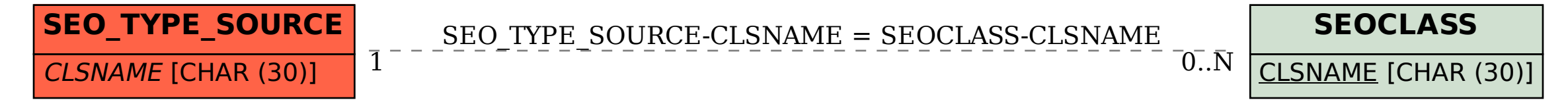